## Cloud networking products

A global fiber network, connecting you to the world.

- Protect users, resources, and environment with defensein-depth network security
- Ensure reliability with industry-leading SLAs and reduced lag
- ✓ Innovate on Google Cloud using protocols like QUIC, BBR, and GRPC

## Networking services and technologies

Tools that make it easy to manage and scale your networks.

CONNECT SCALE SECURE OPTIMIZE

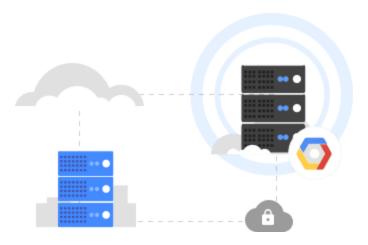

#### Hybrid connectivity

Connect your infrastructure to GCP

Cloud Interconnect, Cloud VPN, Carrier Peering, and Direct Peering provide connectivity solutions for Google Cloud Platform (GCP). Cloud Interconnect delivers an enterprise-grade connection to GCP Virtual Private Cloud. Direct Peering lets you connect directly to GCP or you can choose a partner with Carrier Peering.

View hybrid connectivity → (https://cloud.google.com/hybrid-connectivity/)

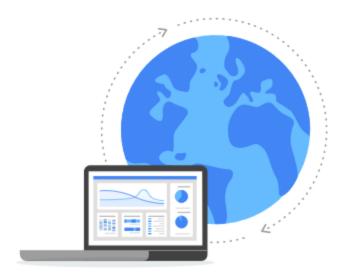

### Virtual Private Cloud (VPC)

Manage networking for your resources

Provision, connect, or isolate Google Cloud Platform resources using the Google global network. Define fine-grained networking policies with Google Cloud Platform, on-premises, or public cloud infrastructure. VPC network includes granular IP address range selection, routes, firewall, Cloud VPN (Virtual Private Network), and Cloud Router.

View Virtual Private Cloud → (https://cloud.google.com/vpc/)

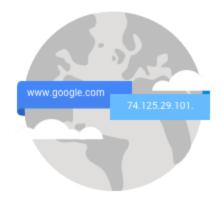

#### **Cloud DNS**

Highly available global DNS network

Cloud DNS is a scalable, reliable, programmable, and managed authoritative domain naming system (DNS) service running on the same infrastructure as Google. Cloud DNS translates domain names like www.google.com into IP addresses like 74.125.29.101. Use our simple interface, a command-line, or API to publish and manage millions of DNS zones and records.

View Cloud DNS → (https://cloud.google.com/dns/)

## Networking guides and resources

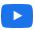

#### Looking under the hood

Amin Vahdat, Google Fellow, and Andrew Fikes, Distinguished Software Engineer, explain Google's network.

Watch video

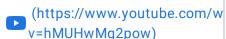

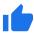

#### **Enterprise best practices**

Learn more about networking and security best practices for enterprise organizations on Google Cloud Platform.

View networking and security

(https://cloud.google.con
→ practices-for-enterpriseorganizations#networking

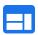

# Inside Google's data center networks

Read about five generations of our inhouse network technology.

View data center networks

1 (https://cloudplatform.goo્ Look-Inside-Googles-Data-C

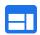

# Google's software network load balancer design

We have a long history of building our own networking gear, including our own network load balancers.

Read blog (https://cloudplatform.googlebl

✓ shares-software-network-load-b
GCP-networking.html)

Google probably has the best networking technology on the planet.

Peter Bakkum, Quizlet

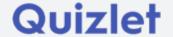

<u>See</u> case study

(https://quizlet.com/blog/whats-the-best-cloud-probably-gcp)

# Highlights from Next '19

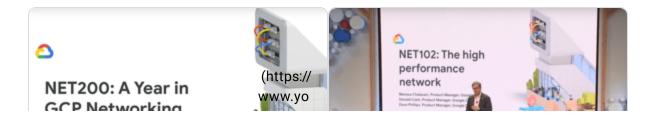

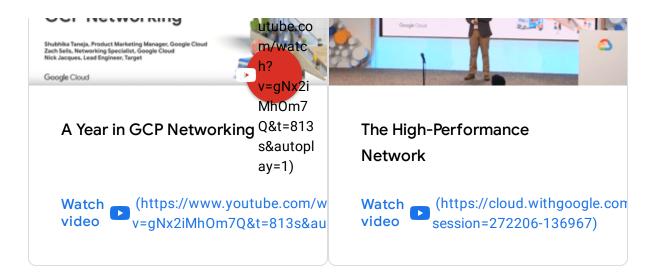

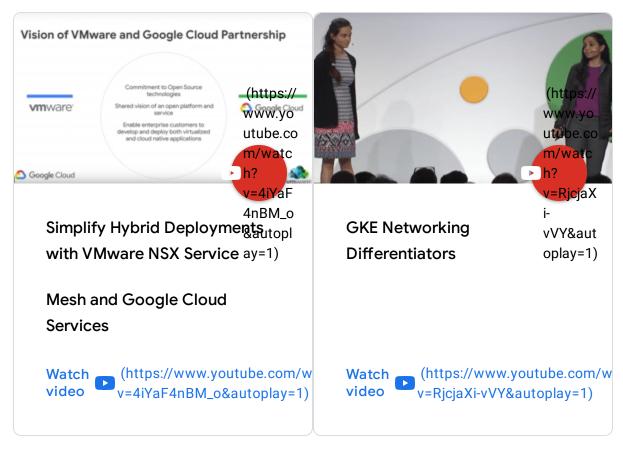

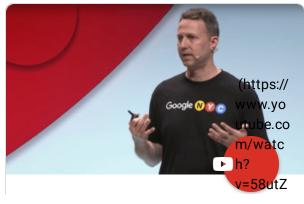

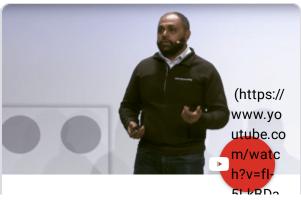

Cloud Networking for the  $\begin{array}{l} 8u_{q8}\%\\ autoplay \end{array}$  Hybrid Enterprise =1)

JLKDDA

Scalable and Manageable: PA<sup>&auto</sup>
Deep-Dive into GKE

**Networking Best Practices** 

Watch video (https://www.youtube.com/wv=58utZ8u\_q8Y&autoplay=1)

Watch video (https://www.youtube.com/w v=fl-5LkBDap8&autoplay=1)